## Package 'disaggregation'

September 6, 2022

<span id="page-0-0"></span>Type Package

Title Disaggregation Modelling

Version 0.1.4

Description Fits disaggregation regression models using 'TMB' ('Template Model Builder'). When the response data are aggregated to polygon level but the predictor variables are at a higher resolution, these models can be useful. Regression models with spatial random fields. A useful reference for disaggregation modelling is

Lucas et al. (2019) [<doi:10.1101/548719>](https://doi.org/10.1101/548719).

License MIT + file LICENSE

Encoding UTF-8

#### RoxygenNote 7.2.1

Imports maptools, raster, foreach, sp, parallel, doParallel, rgeos, splancs, rgdal, Matrix, stats, TMB, dplyr, ggplot2, cowplot, sparseMVN, utils

Additional\_repositories <https://inla.r-inla-download.org/R/stable>

Suggests testthat, INLA, knitr, rmarkdown, SpatialEpi

LinkingTo TMB, RcppEigen

SystemRequirements GNU make

VignetteBuilder knitr

NeedsCompilation yes

Author Anita Nandi [aut] (<<https://orcid.org/0000-0002-5087-2494>>), Tim Lucas [aut, cre] (<<https://orcid.org/0000-0003-4694-8107>>), Rohan Arambepola [aut], Andre Python [aut] (<<https://orcid.org/0000-0001-8094-7226>>)

Maintainer Tim Lucas <timcdlucas@gmail.com>

Repository CRAN

Date/Publication 2022-09-06 11:40:15 UTC

### <span id="page-1-0"></span>R topics documented:

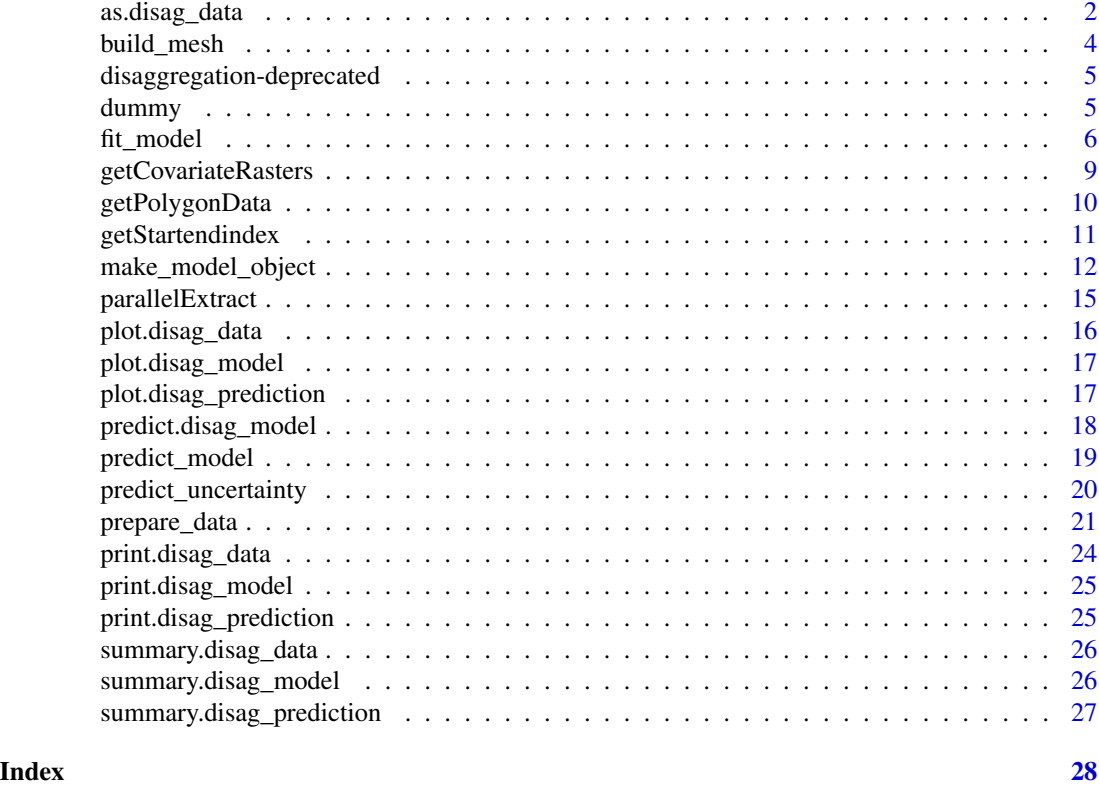

as.disag\_data *Function to fit the disaggregation model*

#### Description

Function to fit the disaggregation model

#### Usage

```
as.disag_data(
 polygon_shapefile,
  shapefile_names,
  covariate_rasters,
 polygon_data,
  covariate_data,
  aggregation_pixels,
  coordsForFit,
  coordsForPrediction,
  startendindex,
  mesh = NULL
\mathcal{E}
```
#### as.disag\_data 3

#### **Arguments**

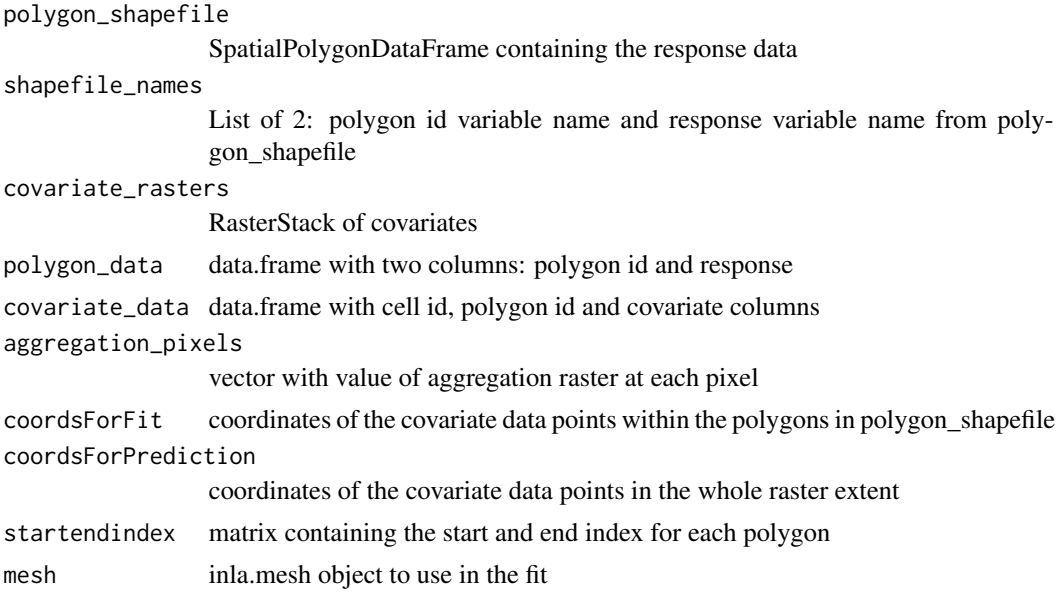

#### Value

A list is returned of class disag\_data. The functions *summary*, *print* and *plot* can be used on disag\_data. The list of class disag\_data contains:

polygon\_shapefile

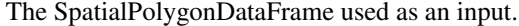

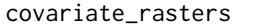

The RasterStack used as an input.

Used to make predictions.

polygon\_data A data frame with columns of *area\_id*, *response* and *N* (sample size: all NAs unless using binomial data). Each row represents a polygon.

covariate\_data

A data frame with columns of *area\_id*, *cell\_id* and one for each covariate in *covariate\_rasters*. Each row represents a pixel in a polygon.

aggregation\_pixels

coordsForPrediction

An array with the value of the aggregation raster for each pixel in the same order as the rows of *covariate\_data*.

A matrix with two columns of x, y coordinates of pixels in the whole Raster.

coordsForFit A matrix with two columns of x, y coordinates of pixels within the polygons. Used to make the spatial field.

startendindex A matrix with two columns containing the start and end index of the pixels within each polygon.

mesh A INLA mesh to be used for the spatial field of the disaggregation model.

<span id="page-3-0"></span>

#### Description

*build\_mesh* function takes a SpatialPolygons object and mesh arguments to build an appropriate mesh for the spatial field.

#### Usage

build\_mesh(shapes, mesh.args = NULL)

#### Arguments

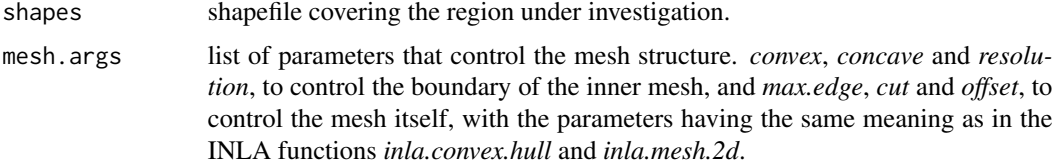

#### Details

The mesh is created by finding a tight boundary around the polygon data, and creating a fine mesh within the boundary and a coarser mesh outside. This speeds up computation time by only having a very fine mesh within the area of interest and having a small region outside with a coarser mesh to avoid edge effects.

Six mesh parameters can be specified as arguments: *convex*, *concave* and *resolution*, to control the boundary of the inner mesh, and *max.edge*, *cut* and *offset*, to control the mesh itself, with the names meaning the same as used by INLA functions *inla.convex.hull* and *inla.mesh.2d*.

Defaults are: pars  $\le$  list(convex = -0.01, concave = -0.5, resolution = 300, max.edge = c(3.0, 8),  $cut = 0.4$ , offset =  $c(1, 15)$ ).

#### Value

An inla.mesh object

```
## Not run:
polygons <- list()
for(i in 1:100) {
  row <- ceiling(i/10)
  col <- ifelse(i %% 10 != 0, i %% 10, 10)
  xmin = 2*(col - 1); xmax = 2*col; ymin = 2*(row - 1); ymax = 2*rowpolygons[[i]] <- rbind(c(xmin, ymax), c(xmax,ymax), c(xmax, ymin), c(xmin,ymin))
 }
```
#### <span id="page-4-0"></span>disaggregation-deprecated 5

```
polys <- do.call(raster::spPolygons, polygons)
response_df <- data.frame(area_id = 1:100, response = runif(100, min = 0, max = 10))
spdf <- sp::SpatialPolygonsDataFrame(polys, response_df)
my_mesh <- build_mesh(spdf)
## End(Not run)
```
disaggregation-deprecated

*Deprecated functions in disaggregation*

#### Description

These functions still work but will be removed (defunct) in the next version.

#### Details

• [fit\\_model](#page-5-1): This function is deprecated, and will be removed in the next version of this package.

dummy *Roxygen commands*

#### Description

Roxygen commands

#### Usage

dummy()

<span id="page-5-1"></span><span id="page-5-0"></span>

#### Description

*fit\_model* function takes a *disag\_data* object created by [prepare\\_data](#page-20-1) and performs a Bayesian disaggregation fit.

#### Usage

```
fit_model(
  data,
  priors = NULL,
  family = "gaussian",
  link = "identity",
  iterations = 100,
  field = TRUE,
  iid = TRUE,hess_control_parscale = NULL,
 hess_control_ndeps = 1e-04,
  silent = TRUE
)
disag_model(
  data,
 priors = NULL,
  family = "gaussian",
  link = "identity",
  iterations = 100,
  field = TRUE,
  iid = TRUE,hess_control_parscale = NULL,
 hess_control_ndeps = 1e-04,
  silent = TRUE
)
```
#### Arguments

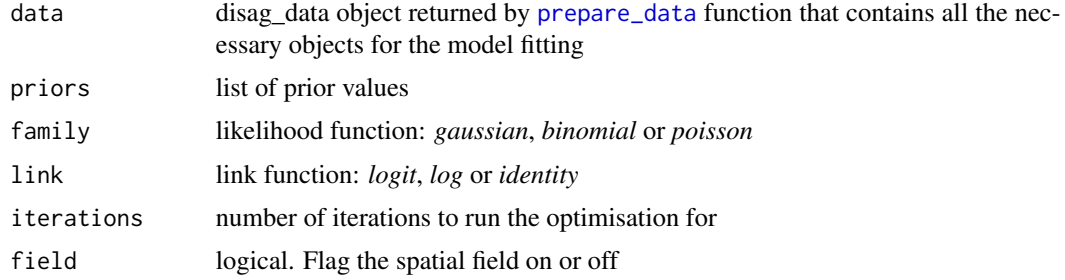

<span id="page-6-0"></span>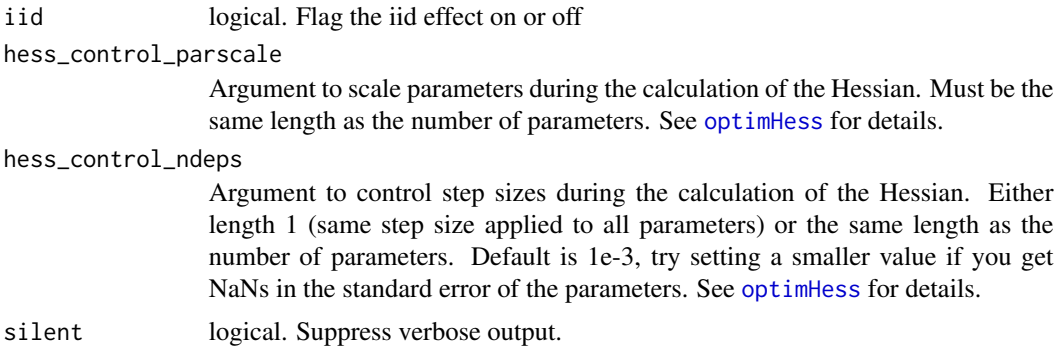

#### Details

#### The model definition

The disaggregation model make predictions at the pixel level:

$$
link(pred_i) = \beta_0 + \beta X + GP(s_i) + u_i
$$

And then aggregates these predictions to the polygon level using the weighted sum (via the aggregation raster,  $agg<sub>i</sub>$ ):

$$
cases_{ij} = \sum_{i \in j} pred_i \times agg_i
$$

$$
rate_j = \frac{\sum_{i \in j} pred_i \times agg_i}{\sum_{i \in j} agg_i}
$$

The different likelihood correspond to slightly different models  $(y_j)$  is the response count data):

• Gaussian: If  $\sigma$  is the dispersion of the pixel data,  $\sigma_j$  is the dispersion of the polygon data, where  $\sigma_j = \sigma \sqrt{\sum a g g_i^2}/\sum a g g_i$ 

$$
dnorm(y_j/\sum agg_i, rate_j, \sigma_j)
$$

- predicts incidence rate.

• Binomial: For a survey in polygon j,  $y_j$  is the number positive and  $N_j$  is the number tested.

$$
dbinom(y_j, N_j, rate_j)
$$

- predicts prevalence rate.

• Poisson:

 $dpois(y_j, cases_j)$ 

- predicts incidence count.

Specify priors for the regression parameters, field and iid effect as a single list. Hyperpriors for the field are given as penalised complexity priors you specify  $\rho_{min}$  and  $\rho_{prob}$  for the range of the field where  $P(\rho < \rho_{min}) = \rho_{prob}$ , and  $\sigma_{min}$  and  $\sigma_{prob}$  for the variation of the field where  $P(\sigma > \sigma_{min}) = \sigma_{prob}$ . Also, specify pc priors for the iid effect

<span id="page-7-0"></span>The *family* and *link* arguments are used to specify the likelihood and link function respectively. The likelihood function can be one of *gaussian*, *poisson* or *binomial*. The link function can be one of *logit*, *log* or *identity*. These are specified as strings.

The field and iid effect can be turned on or off via the *field* and *iid* logical flags. Both are default TRUE.

The *iterations* argument specifies the maximum number of iterations the model can run for to find an optimal point.

The *silent* argument can be used to publish/suppress verbose output. Default TRUE.

#### Value

A list is returned of class disag\_model. The functions *summary*, *print* and *plot* can be used on disag\_model. The list of class disag\_model contains:

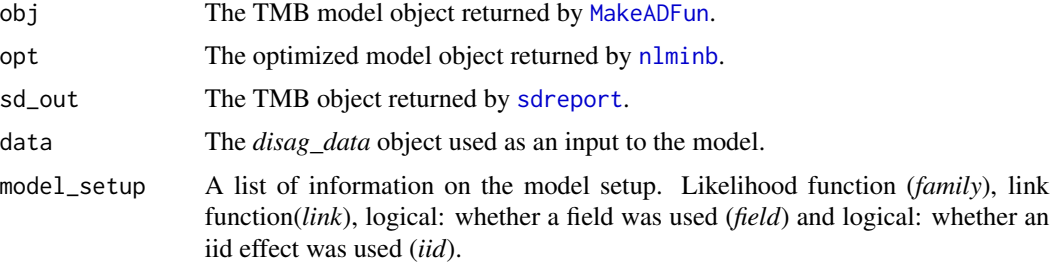

```
## Not run:
polygons <- list()
for(i in 1:100) {
 row <- ceiling(i/10)
 col <- ifelse(i %% 10 != 0, i %% 10, 10)
 xmin = 2*(col - 1); xmax = 2*col; ymin = 2*(row - 1); ymax = 2*rowpolygons[[i]] <- rbind(c(xmin, ymax), c(xmax,ymax), c(xmax, ymin), c(xmin,ymin))
}
polys <- do.call(raster::spPolygons, polygons)
response_df <- data.frame(area_id = 1:100, response = runif(100, min = 0, max = 10))
spdf <- sp::SpatialPolygonsDataFrame(polys, response_df)
r <- raster::raster(ncol=20, nrow=20)
r <- raster::setExtent(r, raster::extent(spdf))
r[] <- sapply(1:raster::ncell(r), function(x) rnorm(1, ifelse(x %% 20 != 0, x %% 20, 20), 3))
r2 <- raster::raster(ncol=20, nrow=20)
r2 <- raster::setExtent(r2, raster::extent(spdf))
r2[] \leq sapply(1:raster::ncell(r), function(x) rnorm(1, ceiling(x/10), 3))
cov_rasters <- raster::stack(r, r2)
cl <- parallel::makeCluster(2)
doParallel::registerDoParallel(cl)
test_data <- prepare_data(polygon_shapefile = spdf,
                           covariate_rasters = cov_rasters)
```
#### <span id="page-8-0"></span>getCovariateRasters 9

```
parallel::stopCluster(cl)
foreach::registerDoSEQ()
result <- fit_model(test_data, iterations = 2)
## End(Not run)
```
getCovariateRasters *Get a RasterStack of covariates from a folder containing .tif files*

#### Description

Looks in a specified folder for raster files. Returns a RasterStack of the rasters cropped to the extent specified by the shape parameter.

#### Usage

```
getCovariateRasters(directory, file_pattern = ".tif$", shape)
```
#### Arguments

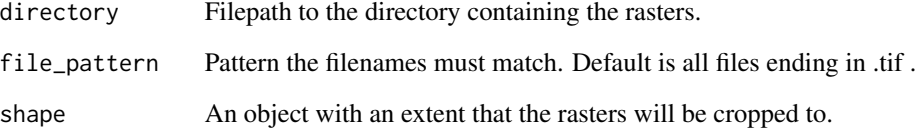

#### Value

A RasterStack of the raster files in the directory

```
## Not run:
 getCovariateRasters('/home/rasters', '.tif$', shape)
## End(Not run)
```
<span id="page-9-0"></span>

#### Description

Returns a data.frame with a row for each polygon in the SpatialPolygonDataFrame and columns: area id, response and N, containing the id of the polygon, the values of the response for that polygon, and the sample size respectively. If the data is not survey data (the sample size does not exist), this column will contain NAs.

#### Usage

```
getPolygonData(
  shape,
  id_var = "area_id",
  response_var = "response",
  sample_size_var = NULL
)
```
#### Arguments

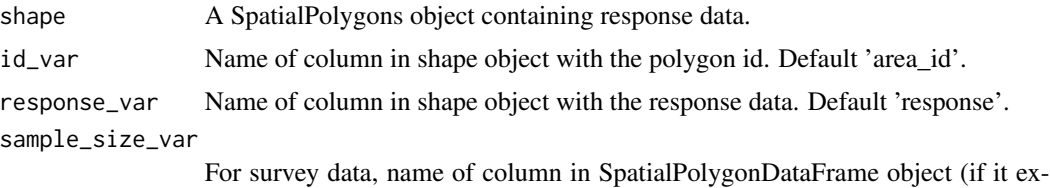

ists) with the sample size data. Default NULL.

#### Value

A data.frame with a row for each polygon in the SpatialPolygonDataFrame and columns: area\_id, response and N, containing the id of the polygon, the values of the response for that polygon, and the sample size respectively. If the data is not survey data (the sample size does not exist), this column will contain NAs.

```
{
polygons <- list()
for(i in 1:100) {
  row <- ceiling(i/10)
  col <- ifelse(i %% 10 != 0, i %% 10, 10)
  xmin = 2*(col - 1); xmax = 2*col; ymin = 2*(row - 1); ymax = 2*rowpolygons[[i]] <- rbind(c(xmin, ymax), c(xmax,ymax), c(xmax, ymin), c(xmin,ymin))
 }
```
#### <span id="page-10-0"></span>getStartendindex 11

```
polys <- do.call(raster::spPolygons, polygons)
response_df <- data.frame(area_id = 1:100, response = runif(100, min = 0, max = 10))
spdf <- sp::SpatialPolygonsDataFrame(polys, response_df)
getPolygonData(spdf, id_var = 'area_id', response_var = 'response')
}
```
getStartendindex *Function to match pixels to their corresponding polygon*

#### Description

From the covariate data and polygon data, the function matches the polygon id between the two to find which pixels from the covariate data are contained in each of the polygons.

#### Usage

```
getStartendindex(covariates, polygon_data, id_var = "area_id")
```
#### Arguments

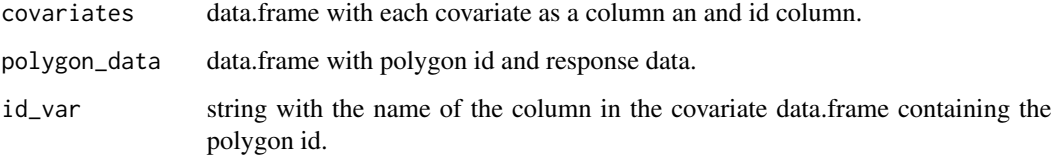

#### Details

Takes a data.frame containing the covariate data with a polygon id column and one column for each covariate, and another data.frame containing polygon data with a polygon id, response and sample size column (as returned by getPolygonData function).

Returns a matrix with two columns and one row for each polygon. The first column is the index of the first row in covariate data that corresponds to that polygon, the second column is the index of the last row in covariate data that corresponds to that polygon.

#### Value

A matrix with two columns and one row for each polygon. The first column is the index of the first row in covariate data that corresponds to that polygon, the second column is the index of the last row in covariate data that corresponds to that polygon.

#### Examples

```
{
covs <- data.frame(area_id = c(1, 1, 1, 2, 2, 3, 3, 3, 3), response = c(3, 9, 5, 2, 3, 6, 7, 3, 5))
 response \le - data.frame(area_id = c(1, 2, 3), response = c(4, 7, 2), N = c(NA, NA, NA))
 getStartendindex(covs, response, 'area_id')
}
```
make\_model\_object *Create the TMB model object for the disaggregation model*

#### Description

*make\_model\_object* function takes a *disag\_data* object created by [prepare\\_data](#page-20-1) and creates a TMB model object to be used in fitting.

#### Usage

```
make_model_object(
 data,
 priors = NULL,
 family = "gaussian",
 link = "identity",
 field = TRUE,iid = TRUE,silent = TRUE
)
```
#### Arguments

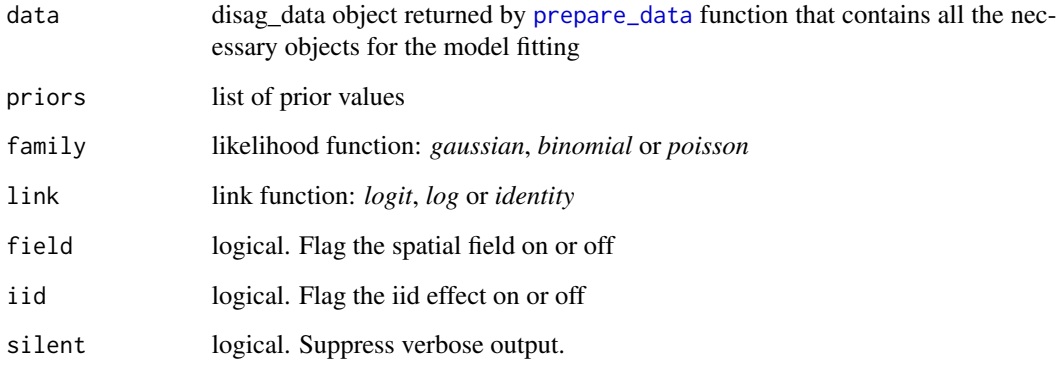

<span id="page-11-0"></span>

#### Details

#### The model definition

The disaggregation model make predictions at the pixel level:

$$
link(pred_i) = \beta_0 + \beta X + GP(s_i) + u_i
$$

And then aggregates these predictions to the polygon level using the weighted sum (via the aggregation raster,  $agg<sub>i</sub>$ ):

$$
cases_{j} = \sum_{i \in j} pred_{i} \times agg_{i}
$$

$$
rate_{j} = \frac{\sum_{i \in j} pred_{i} \times agg_{i}}{\sum_{i \in j} agg_{i}}
$$

The different likelihood correspond to slightly different models  $(y_j)$  is the response count data):

• Gaussian: If  $\sigma$  is the dispersion of the pixel data,  $\sigma_j$  is the dispersion of the polygon data, where  $\sigma_j = \sigma \sqrt{\sum a g g_i^2}/\sum a g g_i$ 

$$
dnorm(y_j/\sum agg_i, rate_j, \sigma_j)
$$

- predicts incidence rate.

• Binomial: For a survey in polygon j,  $y_j$  is the number positive and  $N_j$  is the number tested.

$$
dbinom(y_j, N_j, rate_j)
$$

- predicts prevalence rate.

• Poisson:

$$
dpois(y_j, cases_j)
$$

- predicts incidence count.

Specify priors for the regression parameters, field and iid effect as a single named list. Hyperpriors for the field are given as penalised complexity priors you specify  $\rho_{min}$  and  $\rho_{prob}$  for the range of the field where  $P(\rho < \rho_{min}) = \rho_{prob}$ , and  $\sigma_{min}$  and  $\sigma_{prob}$  for the variation of the field where  $P(\sigma > \sigma_{min}) = \sigma_{prob}$ . Also, specify pc priors for the iid effect.

The precise names and default values for these priors are:

- priormean intercept: 0
- priorsd\_intercept: 10.0
- priormean\_slope: 0.0
- priorsd\_slope: 0.5
- prior\_rho\_min: A third the length of the diagonal of the bounding box.
- prior\_rho\_prob: 0.1
- prior\_sigma\_max: sd(response/mean(response))
- prior\_sigma\_prob: 0.1
- prior\_iideffect\_sd\_max: 0.1

• prior\_iideffect\_sd\_prob: 0.01

The *family* and *link* arguments are used to specify the likelihood and link function respectively. The likelihood function can be one of *gaussian*, *poisson* or *binomial*. The link function can be one of *logit*, *log* or *identity*. These are specified as strings.

The field and iid effect can be turned on or off via the *field* and *iid* logical flags. Both are default TRUE.

The *iterations* argument specifies the maximum number of iterations the model can run for to find an optimal point.

The *silent* argument can be used to publish/supress verbose output. Default TRUE.

#### Value

The TMB model object returned by [MakeADFun](#page-0-0).

```
## Not run:
polygons <- list()
for(i in 1:100) {
 row <- ceiling(i/10)
 col <- ifelse(i %% 10 != 0, i %% 10, 10)
 xmin = 2*(col - 1); xmax = 2*col; ymin = 2*(row - 1); ymax = 2*rowpolygons[[i]] <- rbind(c(xmin, ymax), c(xmax,ymax), c(xmax, ymin), c(xmin,ymin))
 }
polys <- do.call(raster::spPolygons, polygons)
response_df <- data.frame(area_id = 1:100, response = runif(100, min = 0, max = 10))
 spdf <- sp::SpatialPolygonsDataFrame(polys, response_df)
 r <- raster::raster(ncol=20, nrow=20)
r <- raster::setExtent(r, raster::extent(spdf))
r[] <- sapply(1:raster::ncell(r), function(x) rnorm(1, ifelse(x %% 20 != 0, x %% 20, 20), 3))
r2 <- raster::raster(ncol=20, nrow=20)
r2 <- raster::setExtent(r2, raster::extent(spdf))
r2[] \leq sapply(1:raster::ncell(r), function(x) rnorm(1, ceiling(x/10), 3))
 cov_rasters <- raster::stack(r, r2)
 cl <- parallel::makeCluster(2)
 doParallel::registerDoParallel(cl)
 test_data <- prepare_data(polygon_shapefile = spdf,
                           covariate_rasters = cov_rasters)
 parallel::stopCluster(cl)
 foreach::registerDoSEQ()
 result <- make_model_object(test_data)
## End(Not run)
```
<span id="page-13-0"></span>

<span id="page-14-0"></span>

#### Description

Parallelisation is performed across rasters, not shapes. So this function is only useful if you are extracting data from many raster layers. As the overhead for parallel computation in windows is high it only makes sense to parallelise in this way.

#### Usage

```
parallelExtract(raster, shape, fun = mean, id = "OBJECTID", ...)
```
#### Arguments

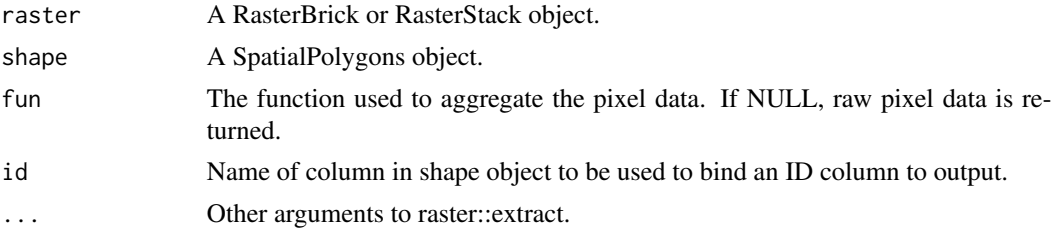

#### Value

A data.frame with columns of polygon id, cell id (if fun = NULL) and a column for each raster in the stack

```
## Not run:
polygons <- list()
for(i in 1:100) {
  row <- ceiling(i/10)
  col <- ifelse(i %% 10 != 0, i %% 10, 10)
  xmin = 2*(col - 1); xmax = 2*col; ymin = 2*(row - 1); ymax = 2*rowpolygons[[i]] <- rbind(c(xmin, ymax), c(xmax,ymax), c(xmax, ymin), c(xmin,ymin))
}
polys <- do.call(raster::spPolygons, polygons)
response_df <- data.frame(area_id = 1:100, response = runif(100, min = 0, max = 10))
spdf <- sp::SpatialPolygonsDataFrame(polys, response_df)
r <- raster::raster(ncol=20, nrow=20)
r <- raster::setExtent(r, raster::extent(spdf))
r[ ] \leftarrow sapply(1:raster::ncell(r), function(x) rnorm(1, ifelse(x %% 20 != 0, x %% 20, 20), 3))
r2 <- raster::raster(ncol=20, nrow=20)
r2 <- raster::setExtent(r2, raster::extent(spdf))
r2[] \leq sapply(1:raster::ncell(r), function(x) rnorm(1, ceiling(x/10), 3))
```

```
cov_rasters <- raster::stack(r, r2)
cl <- parallel::makeCluster(2)
doParallel::registerDoParallel(cl)
result <- parallelExtract(cov_rasters, spdf, fun = NULL, id = 'area_id')
parallel::stopCluster(cl)
foreach::registerDoSEQ()
```
## End(Not run)

plot.disag\_data *Plot input data for disaggregation*

#### Description

Plotting function for class *disag\_data* (the input data for disaggregation).

#### Usage

## S3 method for class 'disag\_data'  $plot(x, which = c(1, 2, 3), ...)$ 

#### Arguments

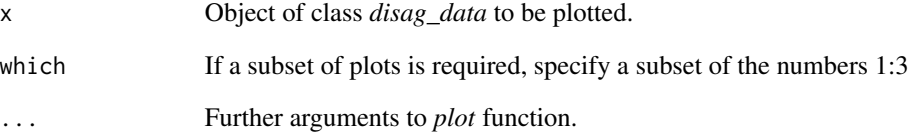

### Details

Produces three plots: polygon response data, covariate rasters and INLA mesh.

#### Value

A list of three plots: the polygon plot (ggplot), covariate plot (spplot) and INLA mesh plot (ggplot)

<span id="page-15-0"></span>

#### <span id="page-16-0"></span>Description

Plotting function for class *disag\_model* (the result of the disaggregation fitting).

#### Usage

## S3 method for class 'disag\_model'  $plot(x, \ldots)$ 

#### Arguments

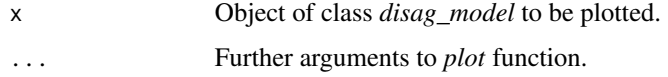

#### Details

Produces two plots: results of the fixed effects and in-sample observed vs predicted plot.

#### Value

A list of two ggplot plots: results of the fixed effects and an in-sample observed vs predicted plot

plot.disag\_prediction *Plot mean and uncertainty predictions from the disaggregation model results*

#### Description

Plotting function for class *disag\_prediction* (the mean and uncertainty predictions of the disaggregation fitting).

#### Usage

```
## S3 method for class 'disag_prediction'
plot(x, \ldots)
```
#### Arguments

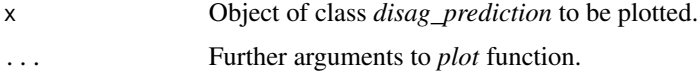

#### <span id="page-17-0"></span>Details

Produces raster plots of the mean prediction, and the lower and upper confidence intervals.

#### Value

A list of plots of rasters from the prediction: mean prediction, lower CI and upper CI.

predict.disag\_model *Predict mean and uncertainty from the disaggregation model result*

#### Description

*predict.disag\_model* function takes a *disag\_model* object created by *disaggregation::disag\_model* and predicts mean and uncertainty maps.

#### Usage

```
## S3 method for class 'disag_model'
predict(object, newdata = NULL, predict\_iid = FALSE, N = 100, CI = 0.95, ...)
```
#### Arguments

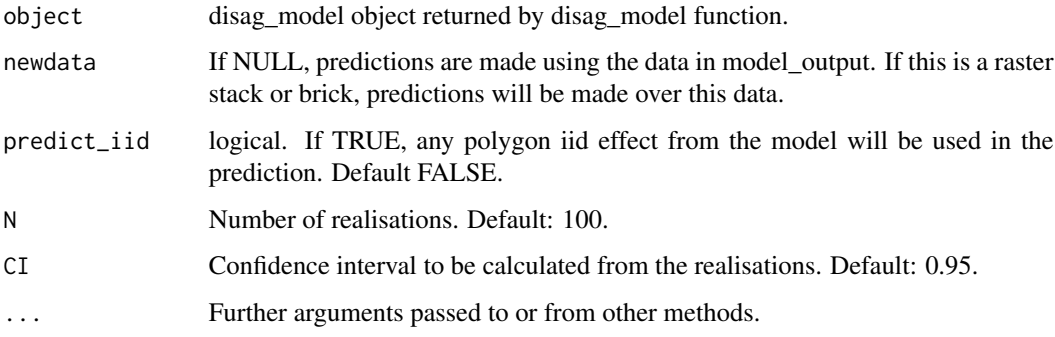

#### Details

To predict over a different spatial extent to that used in the model, a RasterStack covering the region to make predictions over is passed to the argument *newdata*. If this is not given predictions are made over the data used in the fit.

The *predict\_iid* logical flag should be set to TRUE if the results of the iid effect from the model are to be used in the prediction.

For the uncertainty calculations, the number of the realisations and the size of the confidence interval to be calculated are given by the arguments *N* and *CI* respectively.

#### <span id="page-18-0"></span>predict\_model 19

#### Value

An object of class *disag\_prediction* which consists of a list of two objects:

mean\_prediction

List of:

- *prediction* Raster of mean predictions based.
- *field* Raster of the field component of the linear predictor.
- *iid* Raster of the iid component of the linear predictor.
- *covariates* Raster of the covariate component of the linear predictor.

#### uncertainty\_prediction:

- List of:
	- *realisations* RasterStack of realisations of predictions. Number of realisations defined by argument *N*.
	- *predictions\_ci* RasterStack of the upper and lower credible intervals. Defined by argument *CI*.

#### Examples

## Not run: predict(fit\_result)

## End(Not run)

predict\_model *Function to predict mean from the model result*

#### Description

*predict\_model* function takes a *disag\_model* object created by *disaggregation::disag\_model* and predicts mean maps.

#### Usage

```
predict_model(model_output, newdata = NULL, predict_iid = FALSE)
```
#### Arguments

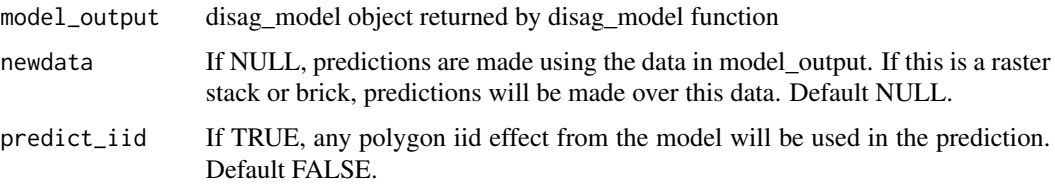

#### Details

Function returns rasters of the mean predictions as well as the covariate and field contributions to the linear predictor.

To predict over a different spatial extent to that used in the model, a RasterStack covering the region to make predictions over is passed to the argument *newdata*. If this is not given predictions are made over the data used in the fit.

The *predict\_iid* logical flag should be set to TRUE if the results of the iid effect from the model are to be used in the prediction.

#### Value

The mean prediction, which is a list of:

- *prediction* Raster of mean predictions based.
- *field* Raster of the field component of the linear predictor.
- *iid* Raster of the iid component of the linear predictor.
- *covariates* Raster of the covariate component of the linear predictor.

#### Examples

```
## Not run:
predict_model(result)
```
## End(Not run)

predict\_uncertainty *Function to predict uncertainty from the model result*

#### Description

*predict\_uncertainty* function takes a *disag\_model* object created by *disaggregation::disag\_model* and predicts upper and lower credible interval maps.

#### Usage

```
predict_uncertainty(
 model_output,
 newdata = NULL,
 predict_iid = FALSE,
 N = 100,
 CI = 0.95)
```
<span id="page-19-0"></span>

#### <span id="page-20-0"></span>prepare\_data 21

#### **Arguments**

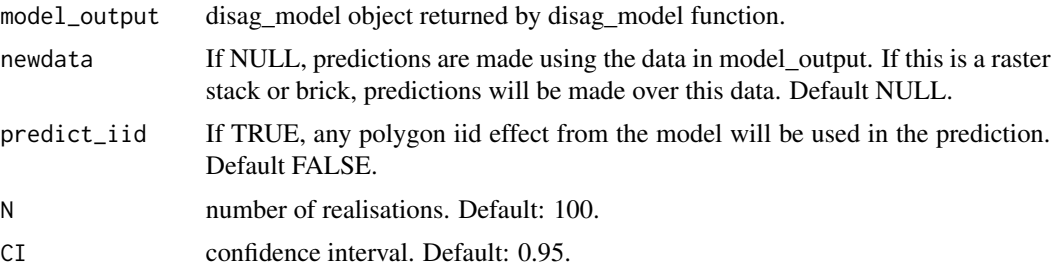

#### Details

Function returns a RasterStack of the realisations as well as the upper and lower credible interval rasters.

To predict over a different spatial extent to that used in the model, a RasterStack covering the region to make predictions over is passed to the argument *newdata*. If this is not given predictions are made over the data used in the fit.

The *predict\_iid* logical flag should be set to TRUE if the results of the iid effect from the model are to be used in the prediction.

The number of the realisations and the size of the confidence interval to be calculated. are given by the arguments *N* and *CI* respectively.

#### Value

The uncertainty prediction, which is a list of:

- *realisations* RasterStack of realisations of predictions. Number of realisations defined by argument *N*.
- *predictions\_ci* RasterStack of the upper and lower credible intervals. Defined by argument *CI*.

#### Examples

```
## Not run:
predict_uncertainty(result)
```
## End(Not run)

<span id="page-20-1"></span>prepare\_data *Prepare data for disaggregation modelling*

#### **Description**

*prepare\_data* function is used to extract all the data required for fitting a disaggregation model. Designed to be used in the *disaggregation::fit\_model* function.

#### Usage

```
prepare_data(
  polygon_shapefile,
  covariate_rasters,
  aggregation_raster = NULL,
  id_{var} = "area_id",response_var = "response",
  sample_size_var = NULL,
  mesh.args = NULL,
  na.action = FALSE,
 makeMesh = TRUE,ncores = 2)
```
#### Arguments

```
polygon_shapefile
                  SpatialPolygonDataFrame containing at least two columns: one with the id for
                  the polygons (id_var) and one with the response count data (response_var); for
                  binomial data, i.e survey data, it can also contain a sample size column (sam-
                  ple_size_var).
covariate_rasters
                  RasterStack of covariate rasters to be used in the model.
aggregation_raster
                  Raster to aggregate pixel level predictions to polygon level e.g. population to
                  aggregate prevalence. If this is not supplied a uniform raster will be used.
id_var Name of column in SpatialPolygonDataFrame object with the polygon id.
response_var Name of column in SpatialPolygonDataFrame object with the response data.
sample_size_var
                  For survey data, name of column in SpatialPolygonDataFrame object (if it ex-
                  ists) with the sample size data.
mesh, args list of parameters that control the mesh structure with the same names as used
                  by INLA.
na.action logical. If TRUE, NAs in response will be removed, covariate NAs will be given
                  the median value, aggregation NAs will be set to zero. Default FALSE (NAs in
                  response or covariate data within the polygons will give errors).
```

```
makeMesh logical. If TRUE, build INLA mesh, takes some time. Default TRUE.
ncores Number of cores used to perform covariate extraction.
```
#### Details

Takes a SpatialPolygonDataFrame with the response data and a RasterStack of covariates.

Extract the values of the covariates (as well as the aggregation raster, if given) at each pixel within the polygons (*parallelExtract* function). This is done in parallel and *n.cores* argument is used to set the number of cores to use for covariate extraction. This can be the number of covariates used in the model.

#### prepare\_data 23

The aggregation raster defines how the pixels within each polygon are aggregated. The disaggregation model performs a weighted sum of the pixel prediction, weighted by the pixel values in the aggregation raster. For disease incidence rate you use the population raster to aggregate pixel incidence rate by summing the number of cases (rate weighted by population). If no aggregation raster is provided a uniform distribution is assumed, i.e. the pixel predictions are aggregated to polygon level by summing the pixel values.

Makes a matrix that contains the start and end pixel index for each polygon. Builds an INLA mesh to use for the spatial field (*getStartendindex* function).

The *mesh.args* argument allows you to supply a list of INLA mesh parameters to control the mesh used for the spatial field (*build\_mesh* function).

The *na.action* flag is automatically off. If there are any NAs in the response or covariate data within the polygons the *prepare\_data* method will error. Ideally the NAs in the data would be dealt with beforehand, however, setting na.action = TRUE will automatically deal with NAs. It removes any polygons that have NAs as a response, sets any aggregation pixels with NA to zero and sets covariate NAs pixels to the median value for the that covariate.

#### Value

A list is returned of class disag\_data. The functions *summary*, *print* and *plot* can be used on disag\_data. The list of class disag\_data contains:

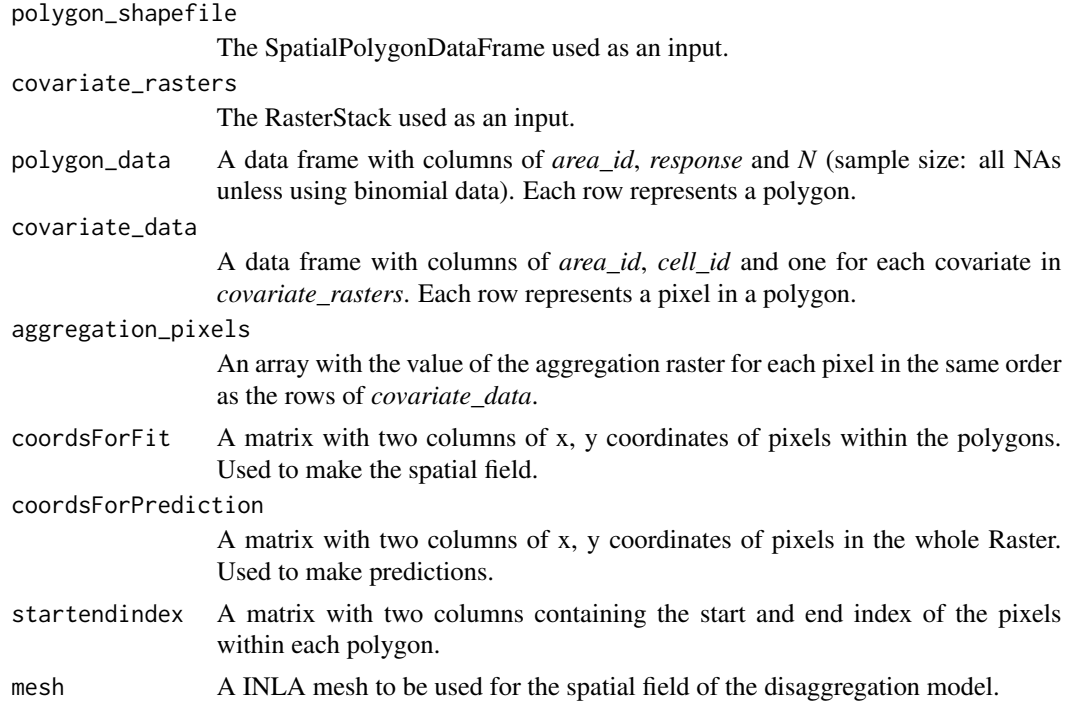

#### Examples

polygons <- list() for(i in 1:100) {

```
row <- ceiling(i/10)
 col <- ifelse(i %% 10 != 0, i %% 10, 10)
 xmin = 2*(col - 1); xmax = 2*col; ymin = 2*(row - 1); ymax = 2*rowpolygons[[i]] <- rbind(c(xmin, ymax), c(xmax,ymax), c(xmax, ymin), c(xmin,ymin))
}
polys <- do.call(raster::spPolygons, polygons)
response_df <- data.frame(area_id = 1:100, response = runif(100, min = 0, max = 10))
spdf <- sp::SpatialPolygonsDataFrame(polys, response_df)
r <- raster::raster(ncol=20, nrow=20)
r <- raster::setExtent(r, raster::extent(spdf))
r[] <- sapply(1:raster::ncell(r), function(x) rnorm(1, ifelse(x %% 20 != 0, x %% 20, 20), 3))
r2 <- raster::raster(ncol=20, nrow=20)
r2 <- raster::setExtent(r2, raster::extent(spdf))
r2[] <- sapply(1:raster::ncell(r), function(x) rnorm(1, ceiling(x/10), 3))
cov_rasters <- raster::stack(r, r2)
test_data <- prepare_data(polygon_shapefile = spdf,
                          covariate_rasters = cov_rasters)
```
print.disag\_data *Print function for disaggregation input data*

#### Description

Function that prints the input data from the disaggregation model.

#### Usage

```
## S3 method for class 'disag_data'
print(x, \ldots)
```
#### Arguments

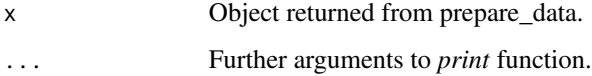

#### Details

Prints the number of polyons and pixels, the number of pixels in the largest and smallest polygons and summaries of the covariates.

<span id="page-23-0"></span>

<span id="page-24-0"></span>print.disag\_model *Print function for disaggregation fit result.*

#### Description

Function that prints the result of the fit from the disaggregation model.

#### Usage

```
## S3 method for class 'disag_model'
print(x, \ldots)
```
#### Arguments

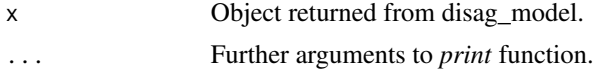

#### Details

Prints the negative log likelihood, model parameters and calculates metrics from in-sample performance.

```
print.disag_prediction
```
*Print function for disaggregation prediction*

#### Description

Function that prints the prediction from the disaggregation model.

#### Usage

```
## S3 method for class 'disag_prediction'
print(x, ...)
```
#### Arguments

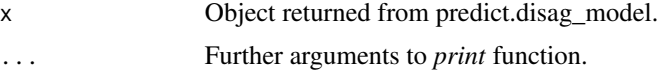

#### Details

Prints the number of polyons and pixels, the number of pixels in the largest and smallest polygons and summaries of the covariates.

<span id="page-25-0"></span>summary.disag\_data *Summary function for disaggregation input data*

#### Description

Function that summarizes the input data from the disaggregation model.

#### Usage

```
## S3 method for class 'disag_data'
summary(object, ...)
```
#### Arguments

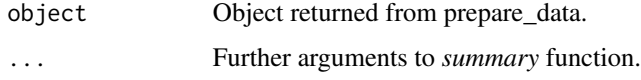

#### Details

Prints the number of polyons and pixels, the number of pixels in the largest and smallest polygons and summaries of the covariates.

#### Value

A list of the number of polyons, the number of covariates and summaries of the covariates.

summary.disag\_model *Summary function for disaggregation fit result*

#### Description

Function that summarises the result of the fit from the disaggregation model.

#### Usage

```
## S3 method for class 'disag_model'
summary(object, ...)
```
#### Arguments

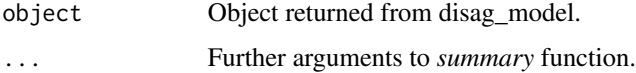

#### <span id="page-26-0"></span>Details

Prints the negative log likelihood, model parameters and calculates metrics from in-sample performance.

#### Value

A list of the model parameters, negative log likelihood and metrics from in-sample performance.

summary.disag\_prediction

*Summary function for disaggregation prediction*

#### Description

Function that summarizes the prediction from the disaggregation model.

#### Usage

## S3 method for class 'disag\_prediction' summary(object, ...)

#### Arguments

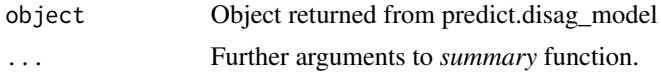

#### Details

Prints the number of polyons and pixels, the number of pixels in the largest and smallest polygons and summaries of the covariates.

#### Value

A list of the number of polyons, the number of covariates and summaries of the covariates.

# <span id="page-27-0"></span>Index

```
as.disag_data, 2
build_mesh, 4
disag_model (fit_model), 6
disaggregation-deprecated, 5
dummy, 5
fit_model, 5, 6
getCovariateRasters, 9
getPolygonData, 10
getStartendindex, 11
make_model_object, 12
MakeADFun, 8, 14
nlminb, 8
optimHess, 7
parallelExtract, 15
plot.disag_data, 16
plot.disag_model, 17
plot.disag_prediction, 17
predict.disag_model, 18
predict_model, 19
predict_uncertainty, 20
prepare_data, 6, 12, 21
print.disag_data, 24
print.disag_model, 25
print.disag_prediction, 25
sdreport, 8
```
summary.disag\_data, [26](#page-25-0) summary.disag\_model, [26](#page-25-0) summary.disag\_prediction, [27](#page-26-0)